Jdbfill Torrent Download

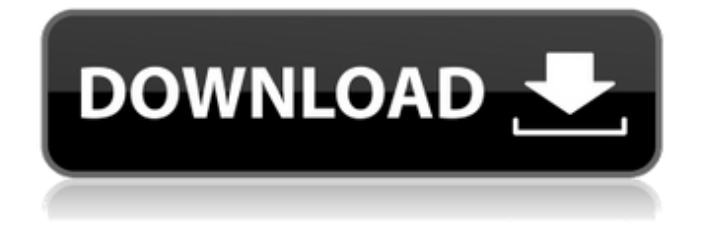

# **Jdbfill Crack + License Key Free Download [Win/Mac] (Latest)**

-jdbfill Crack Keygen is a command line utility that fills in the database using flexible specifications. The tool can help if you are testing a data-aware app and want to quickly populate a database. You do not need to create your own data sources, moreover, you can completely bypass the security of your database by using a simple command. -jdbfill works with PostgreSQL and MySQL databases. -You can read more about it at: How to Run jdbfill: -jdbfill is a command line application and hence, we can run it from the terminal. For example: jdbfill --help sh jdbfill.sh --help -We include the help option with the --help keyword to help us with the completion of the command since the help option is a bit lengthy. -jdbfill is a free open source tool so you do not need to worry about any costs. How to configure jdbfill? -The tool accepts parameters either via the command line or by reading the configuration file. You can start reading on this by hitting the help option. sh jdbfill.sh --help -To read the configuration file, type the following command: sh jdbfill.sh --config -The list of command line parameters for jdbfill can be found here. -Jdbfill comes with default configuration parameters. sh jdbfill.sh --config How to populate a database? -Starting jdbfill by default will create a \*tmp\* database before working with your final database. This is to provide you with a clean slate and to avoid any structural conflicts. sh jdbfill.sh --create-db \*tmp\* -The aforementioned command will create a \*tmp\* database named as \*tmp\*. -Since the database is temporary, you will not be able to access it using your chosen database. -Now let's start filling in the database by hitting the command with the desired parameters. sh jdbfill.sh --test/

### **Jdbfill Crack +**

jdbfill is a simple command line tool designed to populate a database quickly and automatically. It is based on the open source PostgreSQL driver, and it can be used to populate the database with different types of entities, with or without relationships, and with basic, complex, or even complex multi-level one-to-many and many-to-many relationships. The tool supports many different types of entities and is able to populate different types of relationships. jdbfill Screenshots: Moreover, you can check the working of the tool by itself as well. To do so, download the tool from its GitHub page and follow the simple instructions to get started. jdbfill Installation: You can download the tool from the official GitHub page. You can also use the pre-built Windows binaries. For this, simply perform the following steps: Download the pre-built Windows binaries from here. To run the application, you need to

add the tool as a command line application in your system. To do so, go to your system settings. On the system settings window, click on the Search box. Type cmd in the search box. In the search results, click on the Command Prompt window and open it. Save the file in your desktop. Now, double click on the downloaded file (cmd-x-64.zip) to extract it. This will open it in your file manager. You can find the file in the download folder. Open the extracted folder (cmdx-64) and open the file cmd-x-64.sh. This file will be executable. The executable file executes the command line utility when it is executed. Now, you can run the jdbfill tool from your command prompt. This is required to run the tool as a command line utility. You can find the same in the list of installed applications when you open the command prompt. To run the tool, use the command: jdbfill [--config your config file] [--log log file] [--help] [--version] [--pause] [--port port\_number] [--tables | --check | --tablestables| --checktables| --relations | --checkrelations| --patterns | --checksubpatterns| [--update | --updateall] [--export | --exportsubpatternames] [-- 09e8f5149f

## **Jdbfill Crack With License Key [March-2022]**

\* Populates a database. \* Connects to the database to determine the type of database you are using. \* Executes a command to read all table information and prepare it for insertion. \* Executes an insert command to populate the data inside. \* Executes an update to update existing table data. \* Executes a delete command to delete those records where the primary key matches. \* Will be exiting in the next version so please use it with caution. License: MIT License Installation: Connect to your server using FTP, SSH, or the command prompt in the appropriate folder where you wish to run the app. Then, make sure you have the database enabled and working by running the following command: psql -U username -X -h localhost -d database\_name That's it, you are now ready to start working on your data-aware app, but be sure to test this tool and its outputs. Example: \$ jdbfill -a -f mysql-databasename\_db.sql The -a option stands for auto and it helps to populate the database. [postgres] [mysql] [sqlite] [sqlite3] [oracle] Depending on the database connection, the command runs a different command to help populate the database. You can populate the database with default data or with your own data. Database Instructions: For PostgreSQL: psql -U username -X -h localhost -d database\_name For MySQL: mysql -u username -X -h localhost -pdatabase\_name -AN For SQLite: sqlite3 file.db For SQLite3: sqlite3 file.db For SQLite: Note: The databases that the tool is capable of working with are PostgreSQL, MySQL, and SQLite. Check the jdbfill documentation for more information on how to connect to other databases. Background: The tool, jdbfill, was designed to work as a batch process. The tool is designed in a way where you simply insert commands in the given order and the tool executes them. The tool can be run from the command prompt or from the app itself. The app is very simple and works in the

### **What's New In?**

 $\alpha = \frac{1}{10}$  {  $\frac{1}{10}$  = array( 'value' =>  $\alpha$  value, 'unique id' => null, );  $\beta$  foreach(\$rows as \$row)  $\beta$  \$sql = "INSERT INTO mytable (value, unique\_id) VALUES ('{\$row['value']}', NULL);"; pg\_query(\$pgconn, \$sql) or die('Failed to insert data'); } ?> Reference: Q: Create a table with a list of field names and values in MySQL I have a bit of a complicated problem that I can't seem to wrap my head around. I'm trying to create a view from a specific table based on a list of field names that I have. When I try to create this view I get a syntax error. My syntax seems to be correct to me; I've been watching tutorials online and this is how I got it to work. Here is an example of what I am trying to do: CREATE VIEW View Test AS SELECT Col1, Col2, Col3 FROM Table Test; This is the error I am getting: 1064 - You have

an error in your SQL syntax; check the manual that corresponds to your MySQL server version for the right syntax to use near'AS SELECT Col1, Col2, Col3 FROM Table Test;' at line 1 I have done many searches online and most of the examples are for MySQL views that are more complicated then this. Is there something I am missing? If so, what is it? A: Views are "temporary" tables, they exist for the duration of the query. They don't persist after the query completes execution. You create a view like this: CREATE VIEW my\_view AS SELECT Col1, Col2, Col3 FROM Table\_Test But, the query ends when

# **System Requirements For Jdbfill:**

Windows: Windows 7, 8, 8.1 or 10 (64-bit versions) Windows Server 2003, 2008 or 2008 R2 (64-bit versions) Windows Vista (32-bit version) Mac: OS X 10.8 or later (64-bit versions) Mac OS X 10.7 or later (32-bit versions) Linux: Ubuntu 14.04, 16.04, 18.04, 20.04 Red Hat Enterprise Linux 7.

#### Related links:

<https://marriagefox.com/easy-arw-converter-crack-product-key-full-free-download-for-windows/> <https://bluesteel.ie/wp-content/uploads/2022/06/delegbe.pdf> [http://xn----dtbhabafp9bcmochgq.xn--p1ai/wp](http://xn----dtbhabafp9bcmochgq.xn--p1ai/wp-content/uploads/2022/06/Integard_Professional_With_Product_Key_Free_For_Windows_2022_New.pdf)[content/uploads/2022/06/Integard\\_Professional\\_With\\_Product\\_Key\\_Free\\_For\\_Windows\\_2022\\_New.pdf](http://xn----dtbhabafp9bcmochgq.xn--p1ai/wp-content/uploads/2022/06/Integard_Professional_With_Product_Key_Free_For_Windows_2022_New.pdf) [http://avc-mx.com/wp-content/uploads/2022/06/Ximagic\\_Denoiser\\_Crack\\_\\_Keygen\\_X64\\_Latest\\_2022.pdf](http://avc-mx.com/wp-content/uploads/2022/06/Ximagic_Denoiser_Crack__Keygen_X64_Latest_2022.pdf) <http://escortguate.com/nova-html-converter-crack-mac-win/> <https://sindisfac.com.br/advert/jpbc-crack-activation/> [https://www.bergercare.de/uploads/\\_bergercare/2022/06/taresig.pdf](https://www.bergercare.de/uploads/_bergercare/2022/06/taresig.pdf) <https://lanoticia.hn/advert/aeroweather-crack/> <https://www.bigaticaret.com/wp-content/uploads/2022/06/inggeor.pdf> [https://atennis.kz/tour/upload/files/2022/06/riBZ8SHCY2rSCsBHufez\\_08\\_87c116a5eeeb91967b4c911c8d8f857f\\_fil](https://atennis.kz/tour/upload/files/2022/06/riBZ8SHCY2rSCsBHufez_08_87c116a5eeeb91967b4c911c8d8f857f_file.pdf) [e.pdf](https://atennis.kz/tour/upload/files/2022/06/riBZ8SHCY2rSCsBHufez_08_87c116a5eeeb91967b4c911c8d8f857f_file.pdf) <https://polskikapital.org/wp-content/uploads/2022/06/payflan.pdf> <https://pouss-mooc.fr/2022/06/08/fontedit-crack/> <https://www.playsummer.eu/wp-content/uploads/2022/06/wanddem.pdf> [https://www.ethmos.com/wp-content/uploads/2022/06/MakBit\\_IP\\_Traffic\\_Watch.pdf](https://www.ethmos.com/wp-content/uploads/2022/06/MakBit_IP_Traffic_Watch.pdf) <https://top10limassol.com/wp-content/uploads/2022/06/ivantyll.pdf> <https://revitiq.com/wp-content/uploads/2022/06/janlawr.pdf> [https://voiccing.com/upload/files/2022/06/DZtN9NHh5I8mRwSepJnn\\_08\\_b1a3b08c5c51d32147a4af65ebb3e04d\\_fil](https://voiccing.com/upload/files/2022/06/DZtN9NHh5I8mRwSepJnn_08_b1a3b08c5c51d32147a4af65ebb3e04d_file.pdf) [e.pdf](https://voiccing.com/upload/files/2022/06/DZtN9NHh5I8mRwSepJnn_08_b1a3b08c5c51d32147a4af65ebb3e04d_file.pdf) <https://jujitsu.pl/argus-crack-mac-win/> [https://philadelphiahairsalons.com/wp-content/uploads/2022/06/Tiny\\_AutoRun\\_\\_Crack\\_Full\\_Version\\_WinMac.pdf](https://philadelphiahairsalons.com/wp-content/uploads/2022/06/Tiny_AutoRun__Crack_Full_Version_WinMac.pdf) [http://marketingseoservice.com/wp-](http://marketingseoservice.com/wp-content/uploads/Adblocker_For_YouTube_Firefox_Crack_Free_X64_Updated_2022.pdf) [content/uploads/Adblocker\\_For\\_YouTube\\_Firefox\\_Crack\\_Free\\_X64\\_Updated\\_2022.pdf](http://marketingseoservice.com/wp-content/uploads/Adblocker_For_YouTube_Firefox_Crack_Free_X64_Updated_2022.pdf)